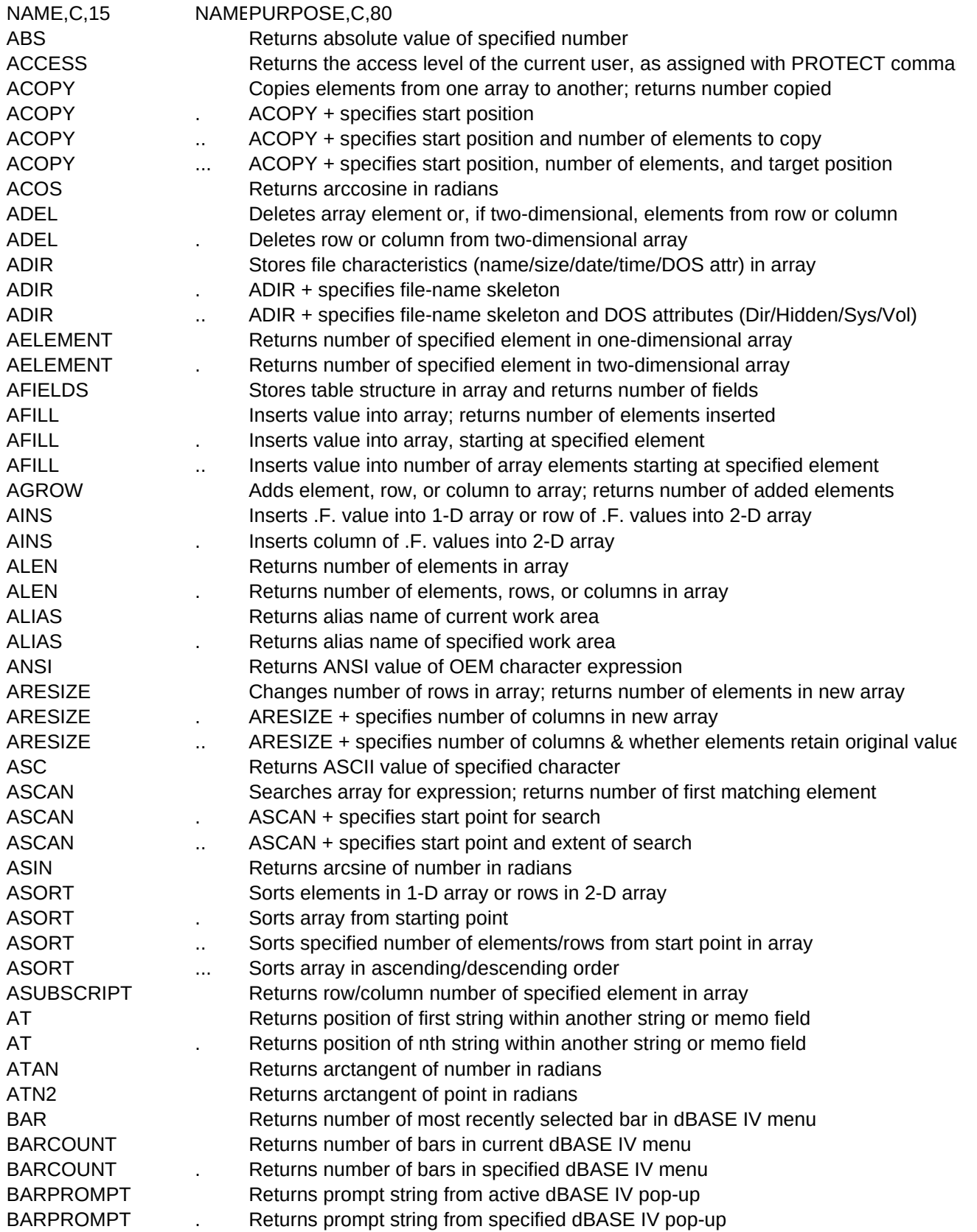

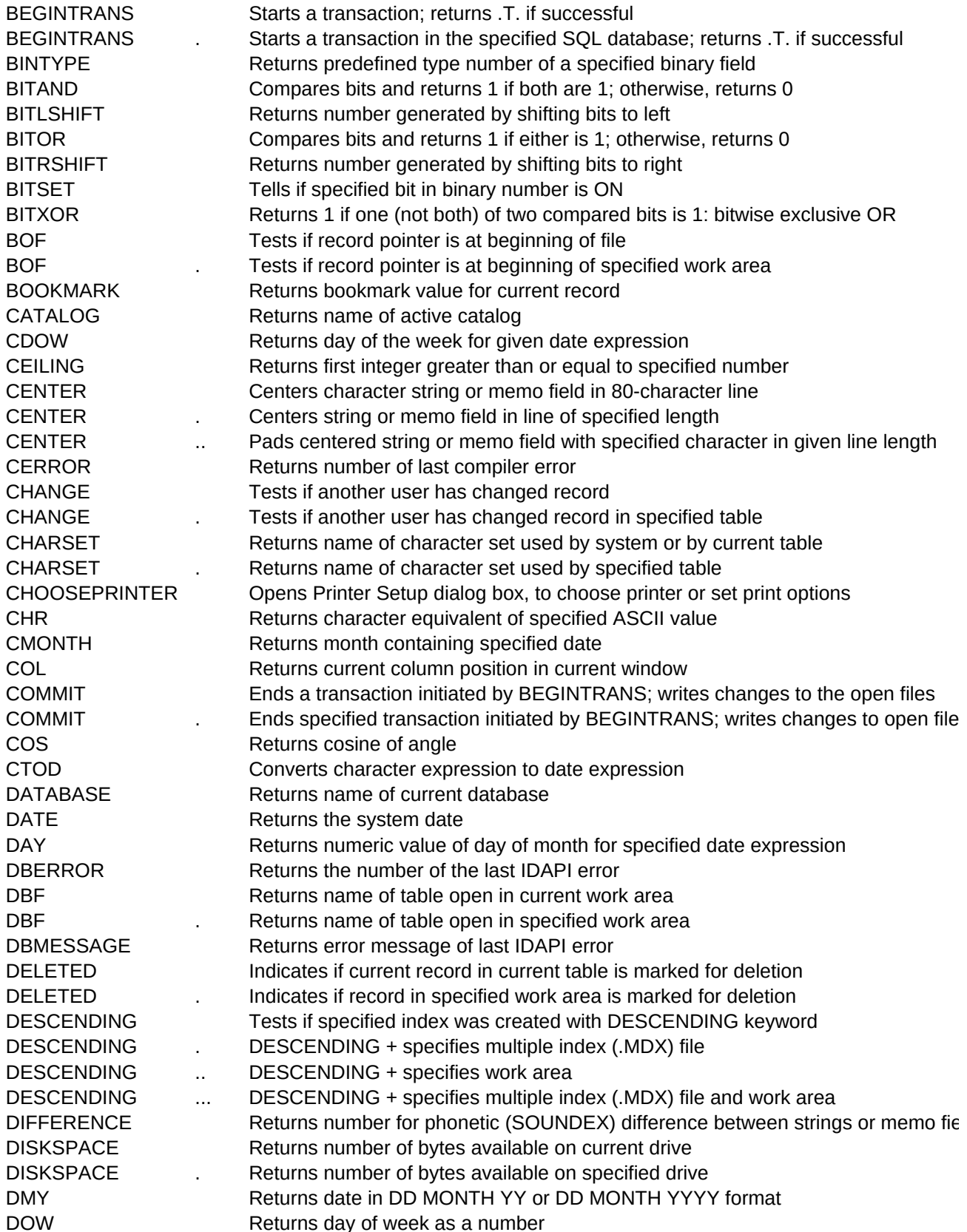

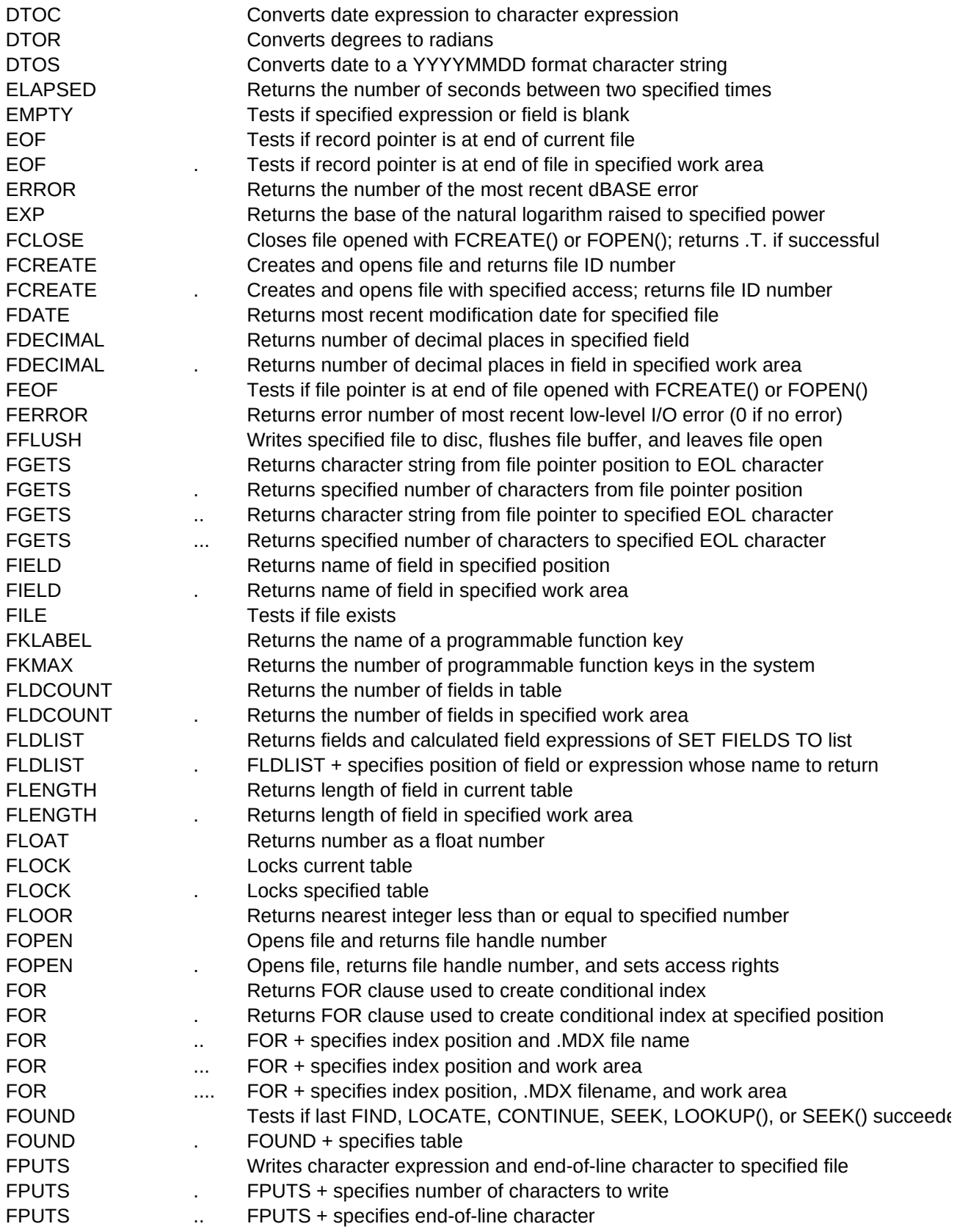

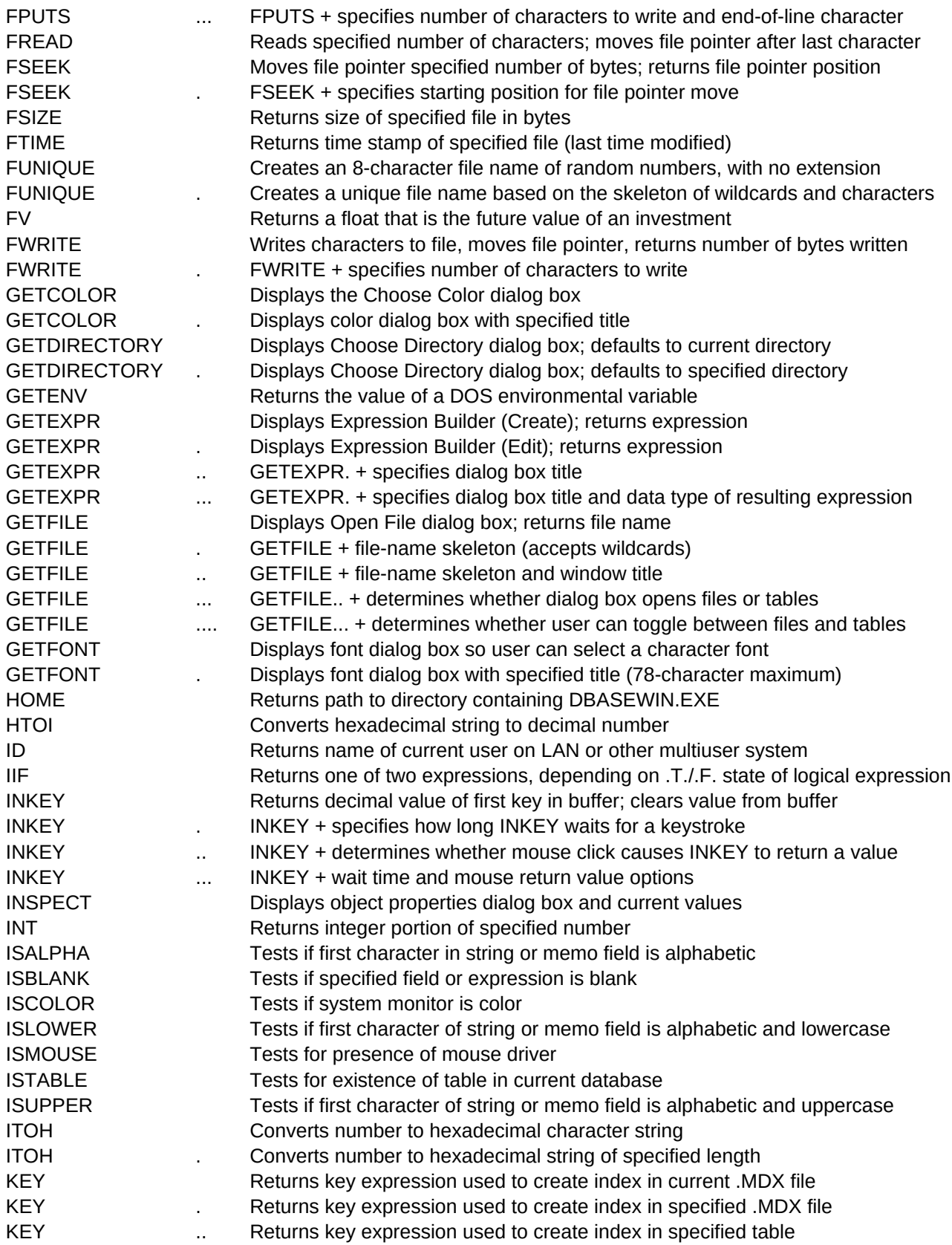

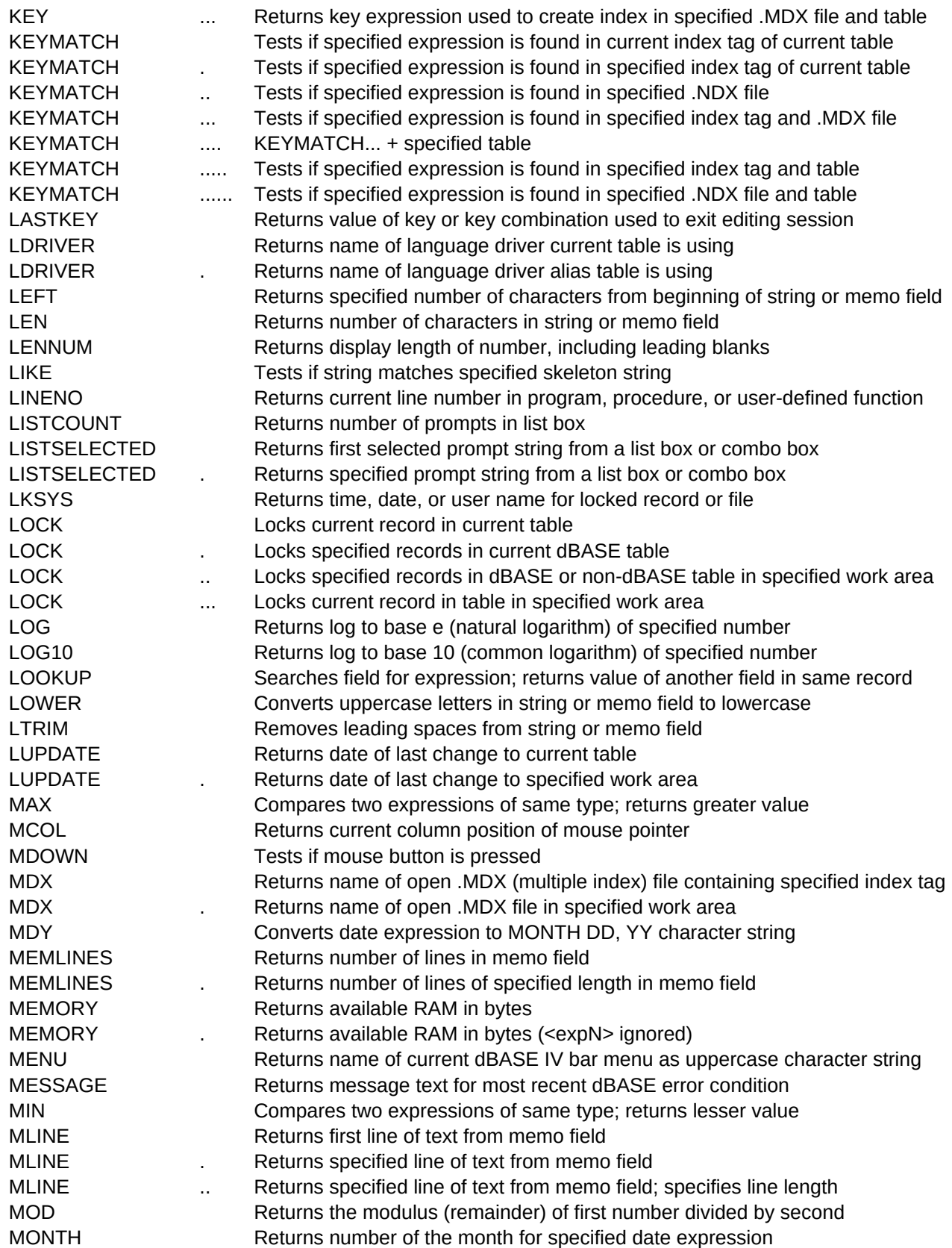

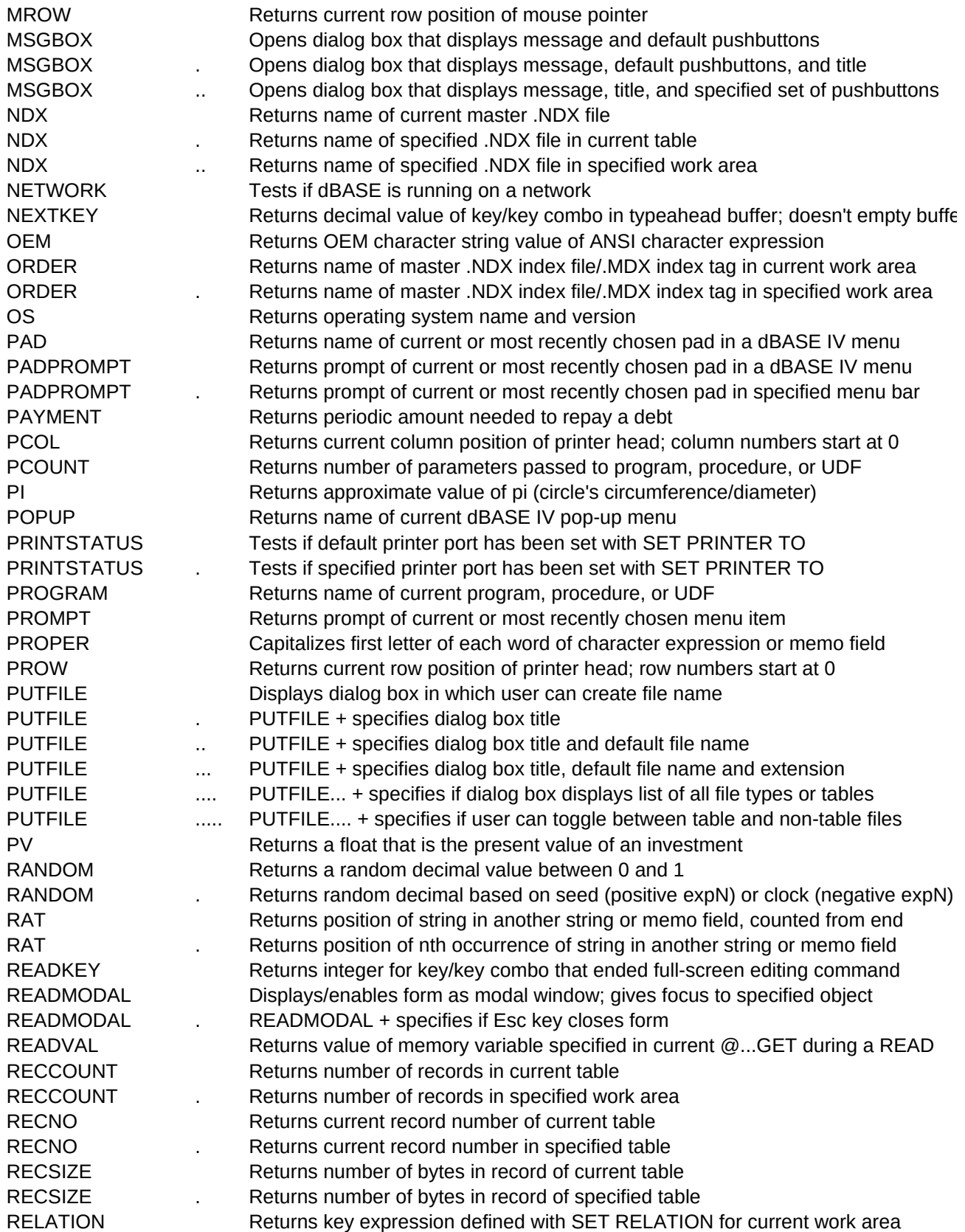

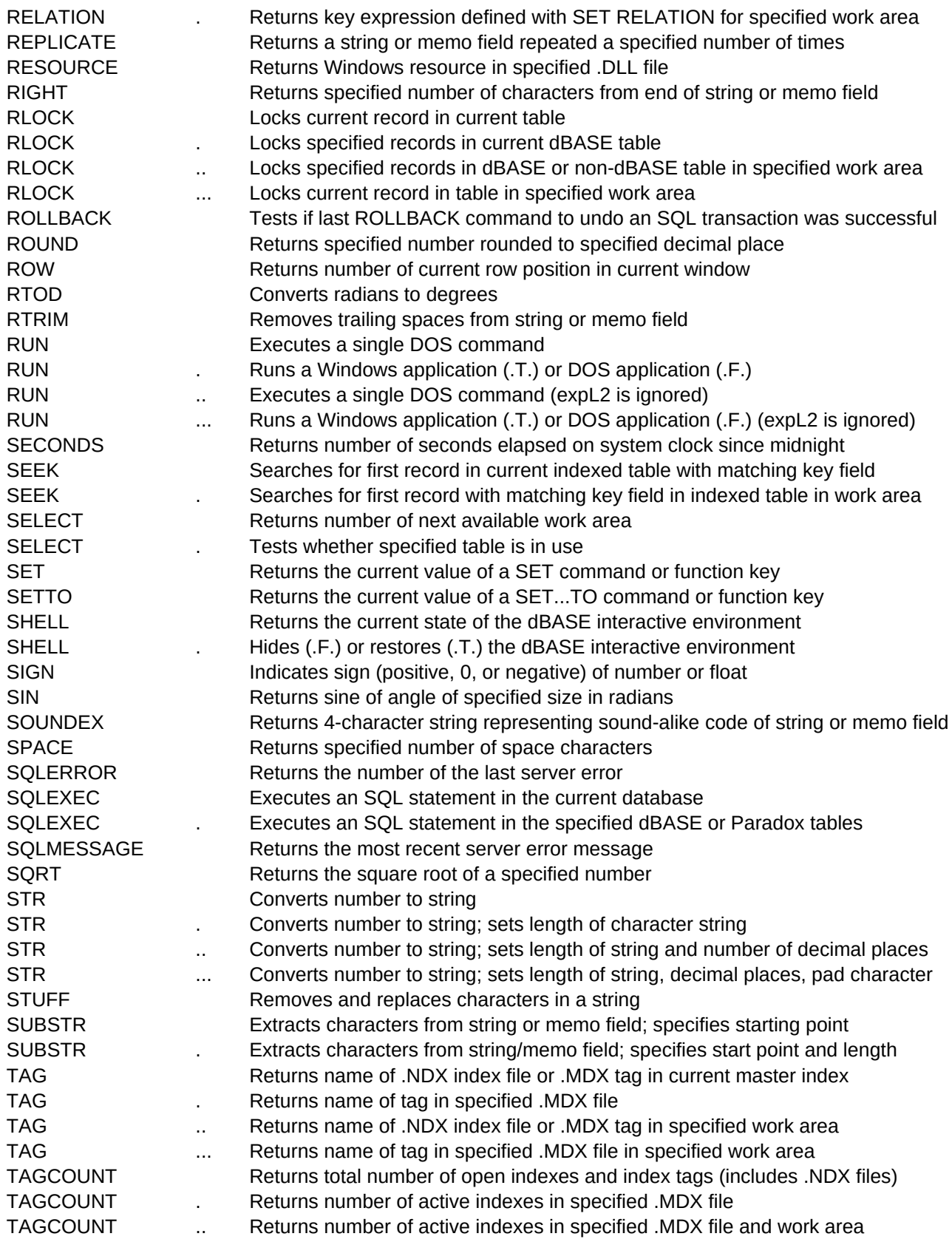

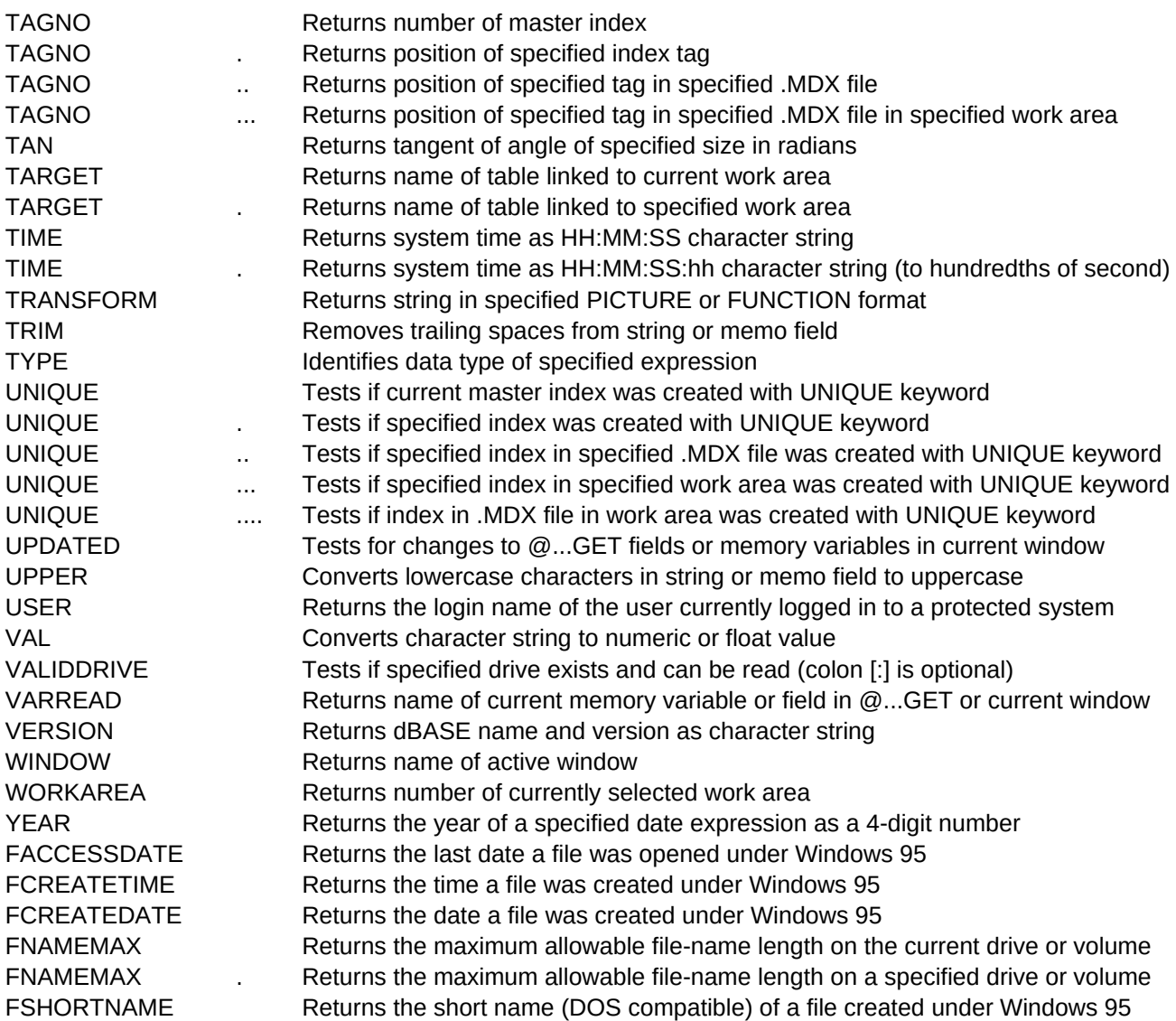

ARGUMENTS.C.80 CATEGORIES, C.40 expN Numeric data Returns the access level of the access level of the current user, as assigned with PROTECT community of the current user, as assigned with PROTECT community of the current user, as assigned with PROTECT community of the cu source array, target array Memory variables source array, target array, start expN Memory variables source array, target array, start expN, elements expN Memory variables source array, target array, start expN, elements expN, target expN Memory variables cosine expN Numeric data array name, position expN Memory variables array name, position expN, row/column expN Memory variables array name **Memory variables** and the matter of the matter of the matter of the Memory variables array name, filename skeleton expC and a state of the Memory variables array name, filename skeleton expC, file attr expC Memory variables array name, subscript1 expN Memory variables array name, subscript1 expN, subscript2 expN Memory variables array name **Memory variables** and the matrice of the matrice of the Memory variables array name, exp and the matrix of the matrix of the matrix of the Memory variables array name, exp, start expN Memory variables array name, exp, start expN, count expN Memory variables array name, expN Memory variables array name, position expN Memory variables array name, position expN, 2 Memory variables array name **Memory variables** and the matrice of the matrice of the Memory variables array name, expN Memory variables alias Table basics expC String data array name, new rows expN Memory variables array name, new rows expN, new cols expN Memory variables array name, new rows expN, new cols expN, retain values expN Memory variables expC expC expC and the conversion of the conversion of the conversion of the conversion of the conversion of the conversion of the conversion of the conversion of the conversion of the conversion of the conversion of the c array name, exp and the matrix of the matrix of the matrix of the Memory variables array name, exp, start expN Memory variables array name, exp, start expN, expN Memory variables expN Numeric data array name **Memory variables** and the matter of the matter of the matter of the Memory variables array name, start expN Memory variables array name, start expN, expN array name, start expN, expN, expN Memory variables array name, expN, expN Memory variables search expC, target expC | target memo field String data String data search expC, target expC | target memo field, occurrence expN String data expN Numeric data sine expN, cosine expN Numeric data

> popup name dBASE IV menus bar expN dBASE IV menus bar expN, popup name dBASE IV menus

Table basics dBASE IV menus dBASE IV menus

database name expC states and the state of the state of the Shared data field name Fields/records and the state of the state of the state of the Fields/records and the state of the state of the state of the state of the state of the state of the state of the state of the state of the state of expN1, expN2 Windows programming expN1, expN2 Windows programming expN1, expN2 Windows programming expN1, expN2 Windows programming expN1, expN2 Windows programming expN1, expN2 Windows programming alias Fields/records expD exposition of the contract of the contract of the contract of the contract of the contract of the contract of the contract of the contract of the contract of the contract of the contract of the contract of the contrac expN Numeric data expC | Memo field String data String data String data expC | Memo field, expN String data expC | Memo field, expN, pad expC String data alias **Shared data** Shared data **Shared data** Shared data Shared data Shared data Shared data Shared data Shared data Shared data Shared data Shared data Shared data Shared data Shared data Shared data Shared data Shared d alias Environment expN Data type conversion expD **Date/time data** database name expC states and the state of the state of the Shared data expN Numeric data expC Data type conversion expD expD alias Table basics alias Fields/records index expN Table organization and the state of the state of the state of the state of the state of the state of the state of the state of the state of the state of the state of the state of the state of the state of the st .MDX filename expC, index expN Table organization index expN, alias Table organization and the state of the state of the state of the state organization and the state of the state of the state of the state of the state of the state of the state of the state of the state o .MDX filename expC, index expN, alias Table organization and Table organization expC1 | memo field1, expC2 | memo field2 String data

Shared data Fields/records Fields/records Table basics Error handling Shared data Environment Printing Input/output Shared data Table basics Date/time data Error handling Table basics Error handling Fields/records Disk/file utilities drive expN disk/file utilities and the contract of the contract of the contract of the contract of the contract of the contract of the contract of the contract of the contract of the contract of the contract of the contrac expD expD expD expD

expD expD expN Numeric data expD expD exponent conversion and the state of the state of the state of the state of the state of the state of the state of the state of the state of the state of the state of the state of the state of the state of the st time expC1, time expC2 Date/time data exp Expressions

expN Numeric data filename Disk/file utilities field expN Fields/records field expN, alias Fields/records Field expN, alias Fields/records

file handle expN Low-level access file handle expN, chars expN distribution of the state of the control of the Low-level access file handle expN, EOL exp Low-level access Low-level access file handle expN, chars expN, EOL exp Low-level access Low-level access field expN Fields/records field expN, alias Fields/records Field expN, alias Fields/records filename Disk/file utilities expN Keyboard/mouse expN Keyboard/mouse

field expN Fields/records field expN Fields/records field expN, alias **Fields/records** Fields/records

alias Shared data expN Numeric data filename expC Low-level access filename expC, access expC  $\blacksquare$ 

index expN Table organization and the state of the state of the state of the state of the state of the state organization .MDX filename expC, index expN Table organization NDX filename expC, index expN index expN, alias Table organization and the state of the state of the state of the state organization and the state of the state of the state of the state of the state of the state of the state of the state of the state o .MDX filename, index expN, alias Table organization and the Table organization Table organization in the last FIND, LOCATE, CONTINUE, SEEK, LOOKUP(), or SEEK, LOOKUP(), or SEEK() succeeded Table organization alias Table organization file handle expN, string expC and the string expC access and the string exponent of the string exp access and the string exp access and the string exp of the string exp of the string exp of the string exp of the string exp file handle expN, string expC, chars expN Low-level access file handle expN, string expC, EOL exp Low-level access Low-level access

Fields/records alias Fields/records Error handling file handle expN Low-level access expC1 Low-level access and the contract of the contract of the contract of the contract of the contract of the contract of the contract of the contract of the contract of the contract of the contract of the contract of the expC1, expC2 Low-level access expN Low-level access Low-level access expN Low-level access Keyboard/mouse Fields/records alias Fields/records Fields/records expN data type conversion and the state of the state of the conversion of the basic state of the basic state of the state of the state of the state of the state of the state of the state of the state of the state of the st Shared data Table organization

file handle expN, string expC, chars expN, EOL exp exp exp Low-level access file handle expN, chars expN distribution of the state of the control of the Low-level access file handle expN, bytes expN controlled access and the state of the low-level access and the low-level access file handle expN, bytes expN, position expN discussed access that the state of the low-level access filename expC disk/file utilities and the control of the control of the control of the control of the control of the control of the control of the control of the control of the control of the control of the control of the filename expC Disk/file utilities

filename skeleton expC disk and the state of the Disk/file utilities of the Disk/file utilities payment expN, interest expN, term expN Numeric data file handle expN, string expC and the string exponent of the string exponent of the string exponent of the string exponent of the string exponent of the string exponent of the string exponent of the string exponent of the file handle expN, string expC, chars expN Low-level access

expression expC expressions and the expressions of the expressions of the expressions of the expressions of the expressions of the expressions of the expressions of the expressions of the expressions of the expressions of expression expC, title expC expression expC, title expC, data type expC expressions expressions

filename skeleton expC disk and the state of the Disk/file utilities of the Disk/file utilities filename skeleton expC, title expC disk/file utilities and Disk/file utilities filename skeleton expC, title expC, filetype expL Disk/file utilities filename skeleton expC, title expC, filetype expL, change filetype expL Disk/file utilities

expL, exp1, exp2 Programs

seconds expN Keyboard/mouse exponent of the seconds expN Keyboard/mouse exponent of the seconds expN Keyboard/mouse mouse expC and the contract of the contract of the contract of the contract of the contract of the contract of the contract of the contract of the contract of the contract of the contract of the contract of the contract of seconds expN, mouse expC and the control of the conduction of the Keyboard/mouse object reference **Objects** objects expN Numeric data expC | memo field String data String data String data String data String data String data String data String data exp exp and the state of the state of the state of the state of the state of the state of the state of the state of the state of the state of the state of the state of the state of the state of the state of the state of th

expC | memo field String data String data String data String data String data String data String data String data

table name Table basics expC | memo field String data String data expN1 **Data type conversion** expN1, expN2 Data type conversion index expN Table organization and the state of the state of the state of the state of the state of the state of the state of the state of the state of the state of the state of the state of the state of the state of the st .MDX filename expC, index expN Table organization Table organization index expN, alias Table organization and the state of the state of the state of the state of the state of the state of the state of the state of the state of the state of the state of the state of the state of the state of

Disk/file utilities Colors/fonts title expC Colors/fonts Disk/file utilities directory expC directory expC expC Disk/file utilities Expressions Disk/file utilities Colors/fonts title expC colors/fonts Disk/file utilities expC expC Shared data Keyboard/mouse Colors/fonts Keyboard/mouse

.MDX filename expC, index expN, alias Table organization and Table organization exp exp contract the contract of the contract of the contract of the contract of the contract of the contract of the contract of the contract of the contract of the contract of the contract of the contract of the contract exp, tag expN Table organization and the state of the state of the state of the state of the state of the state organization exp, index position expN Table organization exp. Table organization exp, .MDX filename expC, tag expN Table organization Table organization exp, .MDX filename expC, tag expN, alias Table organization Table organization exp, tag expN, alias Table organization and the state of the state of the state of the state organization and the state of the state of the state of the state of the state of the state of the state of the state of the stat exp, index position expN, alias Table organization exp and the state of the state of the state of the state of the state of the state of the state of the state of the state of the state of the state of the state of the sta

alias Environment expC | memo field, length expN String data expC | memo field String data expN Numeric data skeleton expC, expC | memo field String data String data

form name, list box name **Objects Community Objects** form name, list box name **Objects Community Objects** form name, list box name, expN contracts are contracted by the objects of the objects expN Shared data

record list expC shared data and state of the state of the state of the Shared data shared data and state of the Shared data record list expC | bookmark list expC, alias Shared data Shared data alias and the state of the state of the state of the state of the state of the state of the state of the state o expN Numeric data expN Numeric data return field 1, exp, lookup field 2 Table organization expC | memo field String data String data expC | memo field String data

index tag expN Table organization index tag expN Table organization index tag expN, alias Table organization and the state of the state of the state of the state of the state of the state of the state of the state of the state of the state of the state of the state of the state of the stat expD expD memo field **Fields/records** memo field, line length expN Fields/records

exp1, exp2 Expressions memo field **Fields/records** memo field, line number expN Fields/records memo field, line number expN, line length expN Fields/records dividend expN, divisor expN Numeric data Numeric data expD expD

Keyboard/mouse Environment Error handling Shared data Fields/records alias Fields/records exp1, exp2 Expressions Keyboard/mouse Keyboard/mouse Environment expN Environment dBASE IV menus Error handling

message expC Forms and the set of the set of the set of the set of the set of the set of the set of the set of the set of the set of the set of the set of the set of the set of the set of the set of the set of the set of t message expC, title expC message expC, title expC, box type expN Forms

index expN, alias Table organization and the state of the state of the state of the state organization in the state of the state of the state of the state of the state of the state of the state of the state of the state of

pad name dBASE IV menus pad name, menu name dBASE IV menus principal expN, interest expN, term expN Numeric data Numeric data

printer port expC Printing Printing Printing Printing Printing Printing Printing Printing Printing Printing Printing Printing Printing Printing Printing Printing Printing Printing Printing Printing Printing Printing Printi

expC | memo field String data String data String data String data String data String data String data String data

title expC Disk/file utilities title expC, filename expC disk/file utilities and the expC disk/file utilities of the expc disk/file utilities title expC, filename expC, extension expC disk/file utilities Disk/file utilities title expC, filename expC, extension expC, filetype expL Disk/file utilities title expC, filename expC, extension expC, filetype expL, change filetype expL Disk/file utilities payment expN, interest expN, term expN Numeric data

expN Numeric data search expC, target expC | target memo field String data String data search expC, target expC | target memo field, nth occurrence expN String data

object reference Forms and the set of the set of the set of the set of the set of the set of the set of the set of the set of the set of the set of the set of the set of the set of the set of the set of the set of the set object reference, expL Forms and the state of the state of the state of the state of the state of the state of the state of the state of the state of the state of the state of the state of the state of the state of the sta

Keyboard/mouse Table organization index position expN Table organization expN Table organization Shared data expN Keyboard/mouse expN Keyboard/mouse expC String data and the string data and the string data and the string data string data and string data and string data and string data and string data and string data and string data and string data and string data and s Table organization alias Table organization Disk/file utilities dBASE IV menus Printing Programs Numeric data dBASE IV menus Printing Error handling dBASE IV menus Printing Disk/file utilities Numeric data Keyboard/mouse Programs Fields/records alias Fields/records Fields/records alias Fields/records Fields/records alias Fields/records expN Table organization and the state of the state of the state of the state of the state of the state of the state of the state of the state of the state of the state of the state of the state of the state of the state of

expN, alias Table organization and the state of the state of the state of the state of the state of the state organization expC | memo field, expN String data String data String data String data String data resource id, DLL filename expC example and the state of the Windows programming expC | memo field, expN String data String data String data String data record list expC shared data and state of the state of the state of the Shared data shared data and state of the Shared data record list expC | bookmark list expC, alias Shared data Shared data alias and the state of the state of the state of the state of the state of the state of the state of the state o expN1, expN2 Numeric data expN Numeric data expC | memo field String data String data String data String data String data DOS command expC Disk/file utilities expL1, DOS command expC disk/file utilities DOS command expC, expL2 DOS command expC, expL2 expL1, DOS command expC, expL2 Disk/file utilities expC | expN Table organization expC | expN, alias Table organization and the state of the state of the state of the state of the state of the state of the state of the state of the state of the state of the state of the state of the state of the state o alias Table basics expC Environment expC Environment expL Environment expN Numeric data expN Numeric data expC | memo field String data String data expN String data SQL statement expC Table basics SQL statement expC, answer table expC Table basics Table basics expN Numeric data expN1 Data type conversion expN1, expN2 expN2 based of the conversion of the conversion of the conversion of the conversion of the conversion expN1, expN2, expN3 expN3 expN2, expN2, expN3 expN1, expN2, expN3, expC exp $\blacksquare$  expN1, expN2, expN3, expC target expC | target memo field, start expN, quantity expN, replacement expC String data expC | memo field, start expN String data String data String data expC | memo field, start expN, length expN String data String data index number expN Table organization and the state of the state of the state of the state of the state of the state of the state of the state of the state of the state of the state of the state of the state of the state of .MDX filename expC, index number expN Table organization index number expN, alias Table organization and the state of the state of the state of the state organization .MDX filename expC, index number expN, alias Table organization Table organization .MDX filename expC **Table organization** and the matrix of the matrix of the matrix of the matrix of the matrix of the matrix of the matrix of the matrix of the matrix of the matrix of the matrix of the matrix of the matrix .MDX filename expC, alias Table organization and the Mathematic organization of the Mathematic organization

Shared data Shared data Input/output Date/time data Table basics Environment Error handling Error handling Table organization

tag name expC table organization and the control of the control of the control of the control of the control of the control of the control of the control of the control of the control of the control of the control of the c tag name expC, .MDX filename expC Table organization tag name expC, .MDX filename expC, alias Table organization expN Numeric data expN Table organization and the state of the state of the state of the state of the state of the state of the state of the state of the state of the state of the state of the state of the state of the state of the state of expN, alias Table organization and the state of the state of the state of the state of the state of the state of the state of the state of the state of the state of the state of the state of the state of the state of the s

exp, picture expC string data and the string data series of the string data series of the string data series of the string data series of the string data series of the string data series of the string data series of the st expC | memo field String data String data exp Expressions and the expressions of the expressions of the expressions of the expressions of the expressions of the expressions of the expressions of the expressions of the expressions of the expressions of the expressi

index position expN Table organization .MDX filename expC, index position expN Table organization index position expN, alias Table organization expN, alias Table organization expN, alias Table organization exp .MDX filename expC, index position expN, alias Table organization

expC | memo field String data String data String data

filename expC Windows 95 filename expC Windows 95 filename expC Windows 95

expC Windows 95 filename expC Windows 95

Table organization Date/time data exp **Date/time data** Table organization Input/output **Security** expC expC between the conversion of the conversion of the conversion of the conversion of the conversion of the conversion drive expC **Disk/file utilities** Input/output Environment dBASE IV windows Table basics expD **Date/time data** Windows 95